## Performance Studies of the Blossom V Algorithm

REU Site: Interdisciplinary Program in High Performance Computing

Changling Huang<sup>1</sup>, Christopher C. Lowman<sup>2</sup>, Brandon E. Osborne<sup>3</sup>, Gabrielle M. Salib<sup>4</sup>, Graduate assistants: Ari Rapkin Blenkhorn<sup>4</sup>, Jonathan S. Graf<sup>5</sup>, Samuel Khuvis<sup>5</sup>, Faculty mentor: Matthias K. Gobbert<sup>5</sup>, Clients: Tyler Simon<sup>6</sup> and David Mountain<sup>6</sup>

Department of Computer Science, Rutgers University, Department of Mathematics, University of Maryland, College Park, Department of Physics and Astronomy, Austin Peay State University, Department of Computer Science and Electrical Engineering, UMBC, Department of Mathematics and Statistics, UMBC, Laboratory for Physical Sciences

Technical Report HPCF–2015–26,  $hpcf.umbc.edu > Publications$  $hpcf.umbc.edu > Publications$ 

#### Abstract

The Blossom V algorithm is used in graph theory to compute a perfect matching of minimum cost. We conducted performance studies on the algorithm using the maya cluster in the UMBC High Performance Computing Facility to better understand the performance capabilities and emphasize potential approaches for improvement. In the performance studies, we varied the number of nodes, graph density, and weight range for numerous graphs. For each graph, we recorded execution times and memory usage. For all graphs used in the performance studies, we found that the majority of time is spent in initialization. We also found that as graph density increases, both execution time and memory usage increase. While we anticipated these conclusions, we reached other conclusions that were more surprising. We determined that as the weight range of a graph increases, initialization time and total execution time increase. We also found that scaling down integer weight ranges to real-valued weight ranges has a limited effect on initialization time and total execution time. Future studies should focus on speeding up the initialization process of the algorithm.

Key words. matching, perfect matching, augmenting path, blossom, blossom shrinking

AMS subject classifications (2010). 05C70, 68R10

## 1 Introduction

Blossom V is a powerful algorithm which finds a perfect matching of minimum cost in a graph [\[6\]](#page-23-0). Jack Edmonds (1965) developed the first installment of the Blossom algorithm with worst case complexity  $O(n^2m)$ , where n is the number of nodes and m is the number of edges in a graph. The current worst case complexity of the algorithm is  $O(n(m + n \log n))$ , as found by Gabow  $[4, 6]$  $[4, 6]$  $[4, 6]$ .

Kolmogorov compares the speed of the Blossom V implementation with previous implementations in [\[6\]](#page-23-0). Blossom V outperforms its predecessors in most cases, including in practical applications such as Delaunay Triangulations and Planar Ising models [\[6\]](#page-23-0).

Our group analyzed the overall performance of the Blossom V algorithm by collecting timing and memory data for graphs with various numbers of nodes, graph densities, and weight ranges. We used the analytical tool *gprof*, which reports the time spent in each function, to determine areas that would profit most from parallelization [\[5\]](#page-23-2). We used Memcheck to determine total memory usage of each graph and to determine the largest graph that we could test in terms of number of nodes and graph density.

Manipulating the weight ranges of graphs yielded unexpected timing results. Furthermore, varying graph density influenced execution times and total memory usage.

The remainder of this report is organized as follows: Section [2](#page-1-0) provides information on graph theory and the Blossom V implementation. Section [3](#page-5-0) details the methodology of our performance studies and analysis. Section [4](#page-9-0) presents the results of our performance studies and analysis. Finally, Section [5](#page-22-0) summarizes the results of these analyses and discusses future efforts for improvement of the algorithm.

## <span id="page-1-0"></span>2 Background

#### 2.1 Graph Theory Terminology

The Blossom V algorithm operates on a weighted undirected graph,  $G = (V, E, c)$ , where V is the set of vertices (or nodes),  $E$  is the set of edges, and  $c$  is the set of costs (or weights) of the edges. The *order* of the graph, n, is defined as  $|V(G)|$ , the cardinality of the set V. The size of the graph, m is defined as  $|E(G)|$ , the cardinality of the set E.

A matching consists of a set of edges  $M \subseteq E$ , such that each node in V is incident with at most one edge in  $M$ . M is defined as maximal if the addition of any edge not in M will render M no longer a matching. A maximal matching with maximum cardinality is called a maximum matching. A maximum matching is a maximal matching, but a maximal matching is not always a maximum matching.

A perfect matching is a maximum matching where each node in  $V$  is incident with exactly

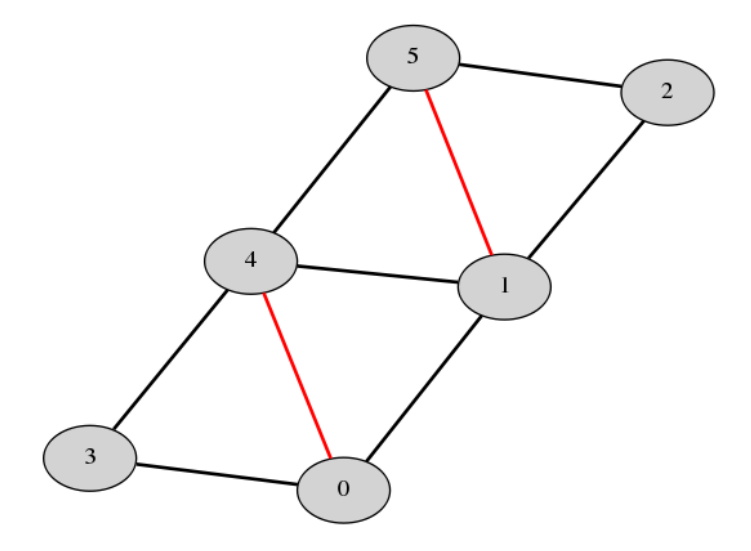

Figure 2.1: Edges 4-0 and 5-1 form a maximal, but not maximum, matching.

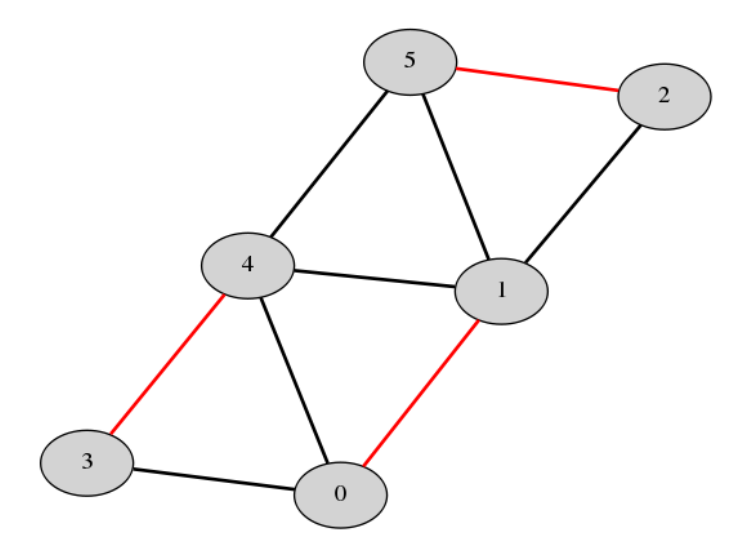

Figure 2.2: Edges 1-0, 4-3, and 5-2 form a perfect matching.

one edge in the matching; hence, a perfect matching can only be found in a graph where n is even. If n was odd, then every node in  $V$  would be incident with an edge in a perfect matching only if two edges shared a common node. However, a node incident with multiple edges contradicts the definition of a matching and thus a graph where  $n$  is odd cannot contain a perfect matching. Additionally, the cardinality of a perfect matching M must be  $|M| = (n/2)$ . If  $|M| < (n/2)$ , then at least 2 nodes are not incident with any edge in M and thus M is not perfect. If  $|M| > (n/2)$ , then  $\exists$  a node in V that is incident with at least 2 edges in M, meaning M is not a matching at all. Thus, for a perfect matching  $M$ ,  $|M| = (n/2).$ 

A graph can contain more than one perfect matching. The Blossom V algorithm aims to find a perfect matching of minimum cost in a weighted graph. The perfect matching is constructed by iteratively adding edges to an initially empty matching M along augmenting paths in the graph. A path  $P$  in  $G$  is alternating if edges within the path are alternately in and not in M. An exposed vertex is one that is not incident with any edge in  $M$ . P is augmenting if it starts and ends at two exposed vertices and is an alternating path. To perform a matching augmentation along an augmenting path  $P$ ,  $M$  is replaced with a new matching  $M_1 = M \oplus P$  as shown in Figure [2.3.](#page-3-0) It can be proven that a matching is maximum if and only if there is no  $M$ -augmenting path in  $G$  [\[7\]](#page-23-3).

A critical component of the Blossom V algorithm involves the use of blossoms. Given a graph G, a blossom B is defined as a cycle consisting of  $2k + 1$  edges, exactly k of which belong to a matching M. The blossoms can be *shrunk* and *expanded*, as shown in Figure [2.4.](#page-3-1) Shrinking the blossoms makes it possible to treat them as singular nodes during execution of the algorithm. Searches performed on the resulting reduced graph are more efficient.

<span id="page-3-0"></span>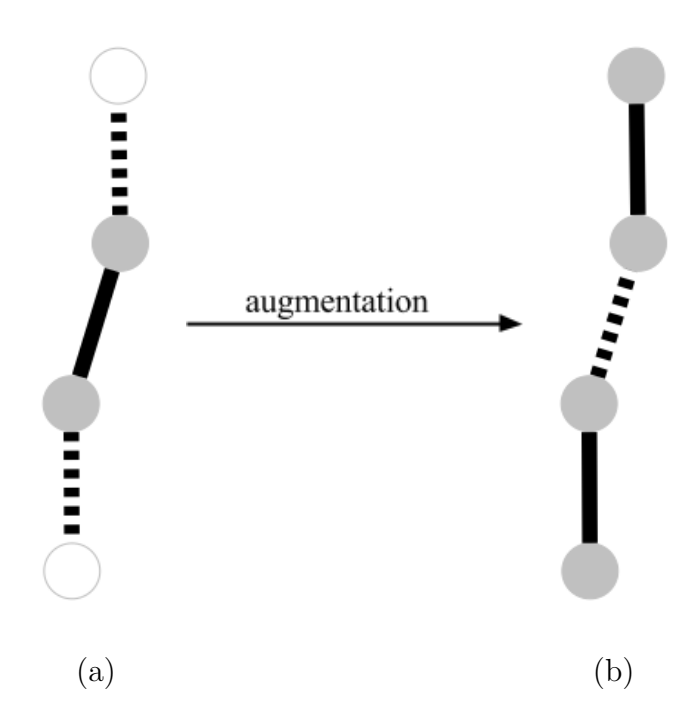

Figure 2.3: Figure (a) displays the augmenting path P prior to augmentation with the white nodes denoting exposed vertices and the solid line denoting the original matching M. In figure (b), a new matching  $M_1$  is obtained by augmentation: the edge in M is dropped and the two edges connecting the incident nodes of  $M$  to the exposed nodes are added to  $M_1$ .

<span id="page-3-1"></span>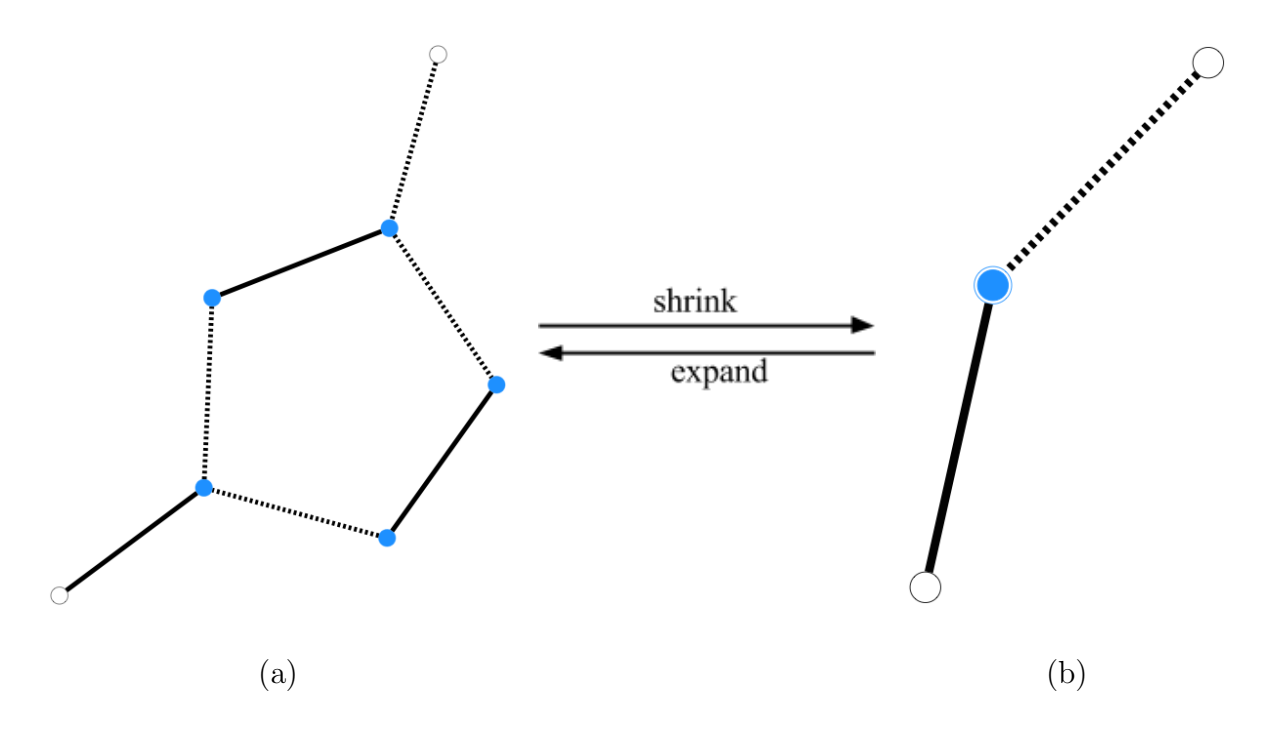

Figure 2.4: Blossom with five vertices in (a) being shrunk to a contracted node in (b).

#### 2.2 Blossom V Overview

#### 2.2.1 Optimization through Duality

To find a perfect matching of minimum cost, Blossom V uses the linear programming concept of duality. In duality theory, the desired optimization problem, or primal problem, can be solved by considering a second, closely-related *dual problem*. The primal problem is subject to specific constraints and the dual is used to ensure the final solution is optimal. The primal problem used to find the minimum cost matchings is expressed as

$$
\min \sum_{e \in E} c_e x_e \tag{2.1}
$$

with the constraints

$$
x(\delta(v)) = 1 \quad \forall \ v \in V,
$$
\n
$$
(2.2)
$$

$$
x(\delta(S)) \ge 1 \quad \forall \ S \in \mathcal{O}, \tag{2.3}
$$

$$
x_e \ge 0 \quad \forall \ e \in E,\tag{2.4}
$$

where  $c_e$  represents the cost of edge  $e = (u, v)$  and  $x_e$  denotes a vector in e holding values 1 or 0 (1 for a matched edge and 0 for an unmatched edge). In the list of constraints,  $x(\delta(v))$ represents the sum of  $x_e$  vectors at each node,  $\mathcal O$  denotes the set of all odd subsets (i.e. with odd cardinality) of V with at least three nodes, S is a subset of V, and  $x(\delta(S))$  denotes the sum of all  $x_e$  vectors with one vertex in S. The corresponding dual problem is shown as

$$
\max \sum_{v \in V} y_v + \sum_{S \in \mathcal{O}} y_S \tag{2.5}
$$

subject to the constraints

$$
slack(e) \ge 0 \quad \forall e \in E,
$$
\n
$$
(2.6)
$$

$$
y_S \ge 1 \quad \forall \ S \in \mathcal{O}, \tag{2.7}
$$

where  $slack(e)$  denotes the reduced cost of edge e,  $y<sub>v</sub>$  represents the feasible dual vector at each vertex, and  $y_S$  represents the dual vector pertaining to each edge of  $S \in \mathcal{O}$ . If an edge has zero slack (i.e. the cost  $c_e$  of the edge is equal to the sum of  $y_u, y_v$ , and each  $y_s$  vector) it is known as *tight*. If slack(e) is greater than zero only at unmatched edges and  $y<sub>S</sub>$  is greater than zero only when  $x(\delta(S)) = 1$ , the complementary slackness conditions are satisfied and a perfect matching is reached [\[6\]](#page-23-0).

#### 2.2.2 Primal and Dual Updates

A tree T is defined as a connected graph without any cycles. The search for augmenting paths uses a forest data structure of individual trees that corresponds to different portions of a graph G. Every node v is given a label  $l(v) \in \{+, -\infty\}$ . Nodes with label  $\emptyset$  are considered free vertices; otherwise, they belong to an alternating tree. The root of the alternating tree is labeled + but it is considered unmatched. Consequently, the number of trees is the number of unmatched nodes. In addition, only + vertices may have more than one child; however, −

vertices may only have one. The algorithm finds matchings and dual solutions that satisfy the complementary slackness conditions and forms augmenting paths consisting of only tight edges. Without changing the dual variables, the following primal operations are performed using only tight edges:

- Grow If  $\exists$  edge $(u, v)$ ,  $l(u) = +$  and  $l(v) = \emptyset$ , the tree of u can be grown by the addition of node u and the corresponding matched node.
- Augment If  $\exists$  edge $(u, v)$ ,  $l(u) = l(v) = +$  and u, v belong to different trees, then the cardinality can be increased by flipping the matching along the path connecting the roots of the two trees. All vertices in the tree become free.
- Shrink If  $\exists$  edge $(u, v)$ ,  $l(u) = l(v) = +$  and u, v are in the same tree, then there must exist a cycle of odd length that can be shrunk.

**Expand** If node v is a blossom with  $y_v = 0$ ,  $l(v) = -$ , then it can be expanded to a blossom.

The primal updates cannot always be immediately applied; thus, the dual variables must be modified in order to create tight edges. A dual change  $\delta_T$  is added to  $y_v$  for nodes labeled "+" and subtracted from  $y_v$  for nodes labeled "−" in each tree. Blossom V uses a variable  $\delta$  approach with the constraints

$$
\delta_T \leq slack(u,v) \qquad (u,v) \text{ is a } (+,\varnothing) \text{ edge}, u \in T,
$$
\n
$$
(2.8)
$$

$$
\delta_T + \delta_{T'} \leq slack(u, v) \qquad (u, v) \text{ is a (+, +) edge}, u \in T, v \in T', T \neq T', \qquad (2.9)
$$

 $\delta_T \leq slack(u, v)/2$   $(u, v)$  is a  $(+, +)$  edge,  $u, v \in T$ , (2.10)

$$
\delta_T \le y_v \qquad \qquad v \text{ is a ``--" node and a blossom, } v \in T,
$$
\n
$$
(2.11)
$$

$$
\delta_T + \delta_{T'} \leq slack(u, v) \qquad (u, v) \text{ is a (+, -) edge}, u \in T, v \in T', T \neq T'. \tag{2.12}
$$

When one of the above constraints becomes tight, the primal operations can be applied. Constraint 2.8 corresponds to a GROW operation, 2.9 to an AUGMENT operation, 2.10 to a SHRINK operation, and 2.11 to an EXPAND operation. If constraint 2.12 becomes tight then no operations can be performed. The algorithm cycles between primal and dual updates until the optimal perfect matching is reached. Refer to [\[6\]](#page-23-0) for a more detailed description of the implementation.

## <span id="page-5-0"></span>3 Methodology

#### 3.1 Hardware

We conducted performance studies on the Blossom V algorithm using the 2013 portion of the maya cluster in the UMBC High Performance COmputing Facility. Figure [3.1](#page-6-0) displays a schematic of one of the compute nodes on the cluster that was used to conduct the performance studies. Each compute node consists of two eight-core 2.6 GHz Intel E5-2650v2 Ivy Bridge CPUs [\[2\]](#page-23-4). Each core of each CPU has 32 kB of L1 cache and 256 kB of L2 cache, and all cores of each CPU share 20 MB of L3 cache [\[2\]](#page-23-4). Each compute node has 64 GB of main memory [\[2\]](#page-23-4).

<span id="page-6-0"></span>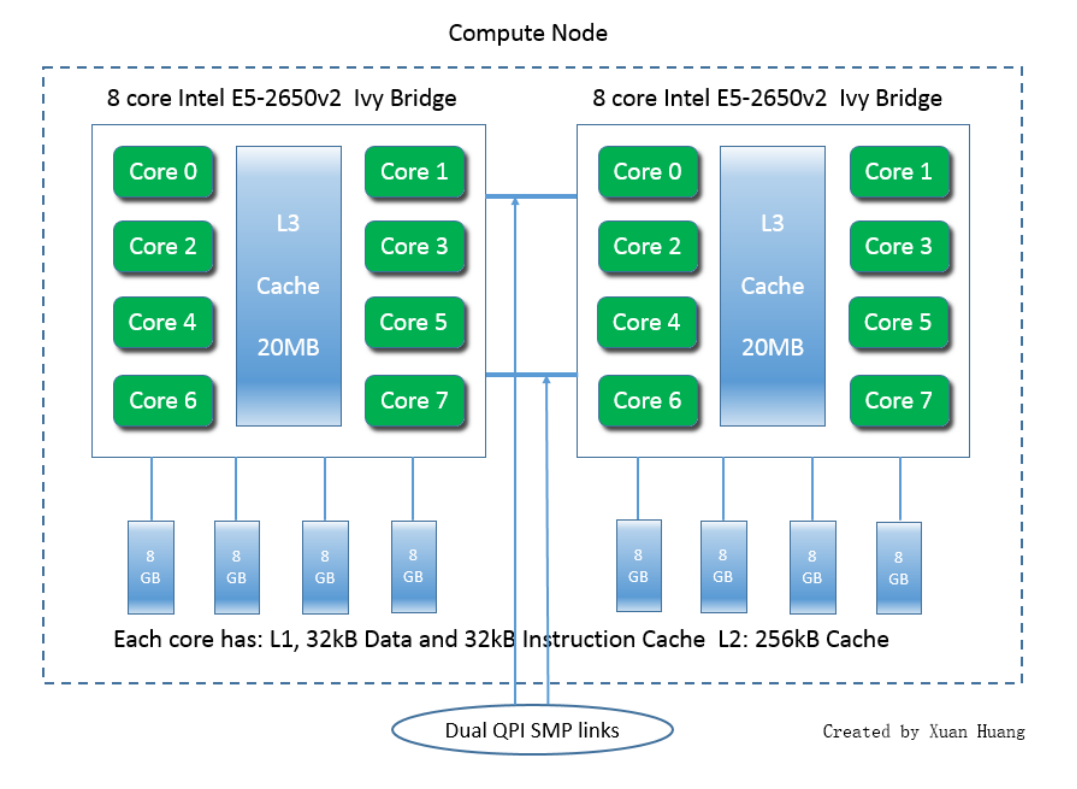

Figure 3.1: Schematic of a maya 2013 compute node.

### 3.2 Generating Testable Data

We used the SSCA2 random graph generator in the GTgraphs suite to create testable graphs [\[1\]](#page-22-1). SSCA2 creates a directed graph with integer edge weights and writes it to a file in DIMACS format. We created graphs of up to 65536 vertices and 3913764 edges. A number of parameters could be specified, such as maximum parallel edges, minimum weight, and clique size; however, the graphs generated often did not contain a perfect matching and caused the algorithm to produce a segmentation fault. Because a reliable range of test data could not be produced by SSCA2, we wrote two additional generators to ensure that the graphs were connected.

The first generator creates *complete graphs*, or graphs in which every pair of distinct vertices is connected by exactly one edge. It accepts the desired scale for vertices and writes each matching and a randomly generated weight to each line of an output file in DIMACS format. The second generator creates connected graphs of a specified scale and density. Graph density d is defined as the number of edges in a graph divided by the total number of possible edges that a graph can have, shown as

$$
d = \frac{2|E|}{|V|(|V|-1)}.\tag{3.1}
$$

For simplicity, graph density will be referred to as "density" from this point on. The generator computes the number of edges  $|E|$  and creates an adjacency matrix that stores random edge weights at each pertinent cell. Two vertices are matched by incrementing one parameter in the matrix, randomly generating the second, and applying a weight to the edge. A second

pass is then performed to connect the remaining unconnected vertices and apply random weights to the edges. The data is then written to a file in DIMACS format.

### <span id="page-7-0"></span>3.3 Performance Study Methods

To determine which components of the Blossom V algorithm take the longest to complete, we used the GNU profiler gprof. gprof can generate a function call hierarchy, count the number of times each function is called, and determine the percentage of total time spent in each function [\[5\]](#page-23-2). In order to profile the code, the flag  $-pg$  must be added to the Makefile. Once compilation is complete, running the executable generates a gmon.out file containing the profiling information. The file can then be converted to a dot file using the gprof2dot.py script by [\[3\]](#page-23-5). The dot file can then be converted to a PNG file to view a tree diagram of function calls.

We conducted performance studies for graphs with  $n = 1024$  (2<sup>10</sup>), 2048 (2<sup>11</sup>), 4096 (2<sup>12</sup>), 8192 ( $2^{13}$ ), 16384 ( $2^{14}$ ), 32768 ( $2^{15}$ ) nodes; graph densities  $d = 0.125, 0.25, 0.5, 1$ ; and initial integer weight ranges  $r_i$  from 1 to 10<sup>2</sup>, 1 to 10<sup>4</sup>, 1 to 10<sup>6</sup>, and 1 to 10<sup>8</sup>. The complete graph generator was used to create graphs with a density of 1 and the connected graph generator was used for all other graphs. From this point on, the range of possible weights that can be assigned to an edge in a graph will be referred to as "weight range" for simplicity.

In our performance studies, we recorded initialization time and total execution time for graphs with various values of  $n, d$ , and  $r_i$ . Initialization time includes updating optimization variables and assigning matchings, while total execution time is how long the algorithm runs from start to finish. In order to determine the initialization time and total execution time of a graph, the program stores the wall clock time at the beginning and end of each major section and calculates the difference before displaying each of the times.

We first generated five random graphs, each with the same combination of  $n, d$ , and  $r_i$ . We then executed the algorithm on each of the five graphs in order to determine the initialization time and total execution time for each graph. Finally, we aggregated and averaged the timing values for the five graphs and recorded the average values. The process was repeated for each possible combination of  $n, d$ , and  $r_i$ .

In our performance studies, we also recorded total memory usage of the algorithm for each possible combination of  $n$  and  $d$ . In contrast to our timing experiments, we used only one graph for each  $(n, d)$  combination because graphs with the same number of nodes and edges require nearly identical amounts of memory, regardless of weight range. To determine memory usage, we used the Valgrind analysis tool Memcheck. Memcheck logs all memory reads/writes [\[8\]](#page-23-6). It also intercepts calls to malloc/new/free/delete [\[8\]](#page-23-6). The command valgrind ./blossom5 -e <graph\_file> initiates the profiling with Memcheck; however, for graphs with  $n = 32768$  nodes and densities  $d = 0.5$  and  $d = 1$ , Memcheck did not work properly due to invalid write errors. For these graphs, we used Matlab to perform linear regression and recorded the predicted values with the associated  $R^2$  values.

We were interested to see how scaling down the edge weights of a graph would affect initialization time, total execution time, and total memory usage for graphs with larger weight ranges. For each graph that was generated and used for the performance studies described above, we scaled down the weights and recorded initialization time, total execution time, and total memory usage and repeated the previous procedures. We scaled down the

weights of a graph by dividing each edge's weight by the maximum value in the original graph's weight range. Consequently, the resulting scaled-down weight ranges  $r_s$  were  $10^{-2}$ to 1,  $10^{-4}$  to 1,  $10^{-6}$  to 1, and  $10^{-8}$  to 1.

Finally, we were interested to see how changing the initial weight ranges would affect initialization time and total execution time of graphs. We modified the initial weight ranges by maintaining the range and shifting the minimum and maximum values of the range. An example of a modified weight range  $r_m$  would be 301 to 400. For each initial weight range  $r_i$ , we chose five modified weight ranges. For each of these modified weight ranges, we generated five graphs, each with  $n = 32768$  nodes and density  $d = 1$ . We then gathered initialization time and total execution time for each of the five graphs, averaged the times, and recorded them the same way we did for our initial performance studies. The variable  $r_m$  is used the represent a modified weight range from this point on.

#### 3.4 Analysis Methods

We define  $I_{(n,d,r_i)}$  and  $T_{(n,d,r_i)}$  to represent the initialization time and total execution time, respectively, for a graph with n nodes, density d, and initial weight range  $r_i$ . Upon completion of the performance studies, we first analyzed the slowdown effect on initialization time and total execution time that results from increasing density.

<span id="page-8-0"></span>
$$
S_d(I, n, d, r_i) = \frac{I_{(n, d, r_i)}}{I_{(n, 0.125, r_i)}}\tag{3.2}
$$

and

<span id="page-8-1"></span>
$$
S_d(T, n, d, r_i) = \frac{T_{(n, d, r_i)}}{T_{(n, 0.125, r_i)}}\tag{3.3}
$$

represent the slowdown in initialization time and total execution time, respectively, when compared to the initialization time and total execution time for a graph with  $n$  nodes, density  $d = 0.125$ , and initial weight range  $r_i$ .

We then analyzed the slowdown effect on initialization time and total execution time that results from increasing the initial weight range  $r_i$ .

<span id="page-8-2"></span>
$$
S_{r_i}(I, n, d, r_i) = \frac{I_{(n, d, r_i)}}{I_{(n, d, 1-10^2)}}
$$
\n(3.4)

and

<span id="page-8-3"></span>
$$
S_{r_i}(T, n, d, r_i) = \frac{T_{(n, d, r_i)}}{T_{(n, d, 1 - 10^2)}}
$$
\n(3.5)

represent the slowdown in initialization time and total execution time, respectively, when compared to the initialization time and total execution time for a graph with  $n$  nodes, density d, and weight range 1 to  $10^2$ .

For graphs with scaled-down weights, we define  $I_{(n,d,r_s)}$  and  $T_{(n,d,r_s)}$  as before, but with scaled-down real-valued weight ranges  $r_s$  from  $10^{-2}$  to 1,  $10^{-4}$  to 1,  $10^{-6}$  to 1, and  $10^{-8}$  to 1. Upon completion of the performance studies for graphs with scaled-down weights, we analyzed the speedup effect on initialization time and total execution time that results from scaling down the edge weights.

<span id="page-9-1"></span>
$$
S_{r_s}(I, n, d, r_i, r_s) = \frac{I_{(n,d,r_i)}}{I_{(n,d,r_s)}}
$$
\n(3.6)

and

<span id="page-9-2"></span>
$$
S_{r_s}(T, n, d, r_i, r_s) = \frac{T_{(n, d, r_i)}}{T_{(n, d, r_s)}}
$$
\n(3.7)

represent the speedup in initialization time and total execution time, respectively, when compared to the initialization time and total execution time for a graph with  $n$  nodes, density  $d$ , and initial weight range  $r_i$ .

Finally, for graphs with modified weight ranges  $r_m$ , we define  $I_{(n,d,r_m)}$  and  $T_{(n,d,r_m)}$  as before, but with modified integer weight ranges as described in Section [3.3.](#page-7-0) Upon completion of the performance studies with these modified weight ranges, we analyzed the slowdown effect on initialization time and total execution time for graphs with  $n = 32768$  nodes and density  $d = 1$  that results from using these modified weight ranges.

<span id="page-9-3"></span>
$$
S_{r_m}(I, r_i, r_m) = \frac{I_{(32768, 1, r_m)}}{I_{(32768, 1, r_i)}}\tag{3.8}
$$

and

<span id="page-9-4"></span>
$$
S_{r_m}(T, r_i, r_m) = \frac{T_{(32768, 1, r_m)}}{T_{(32768, 1, r_i)}}\tag{3.9}
$$

represent the slowdown in initialization time and total execution time, respectively, when compared to initialization time and total execution time for a graph with  $n = 32768$  nodes, density  $d = 1$ , and initial weight range  $r_i$ .

## <span id="page-9-0"></span>4 Results

Table [4.1](#page-11-0) demonstrates how initialization time and total execution time differ for graphs with various numbers of nodes, densities, and integer weight ranges. Tables [4.2](#page-13-0) and [4.3](#page-16-0) demonstrate the effect that density and weight range, respectively, have on initialization time and total execution time.

Table [4.4](#page-18-0) demonstrates how initialization time and total execution time differ for graphs with various numbers of nodes, densities, and real-valued weight ranges. Table [4.5](#page-19-0) demonstrates the effect that using real-valued weight ranges, as opposed to integer weight ranges, has on initialization time and total execution time.

Table [4.6](#page-20-0) demonstrates how initialization time and total execution time differ for graphs with  $n = 32768$  nodes, density  $d = 1$ , and modified weight ranges as described in Section [3.3.](#page-7-0) Also for Table [4.6,](#page-20-0)  $r_i$  indicates the original weight range, while  $r_m$  indicates the modified weight range. Table [4.7](#page-20-1) demonstrates the effect that using modified weight ranges has on initialization time and total execution time of graphs with  $n = 32768$  nodes and density  $d=1$ .

Finally, Table [4.8](#page-21-0) demonstrates the effect that density has on memory usage for graphs with integer weight ranges and graphs with real-valued weight ranges.

<span id="page-10-0"></span>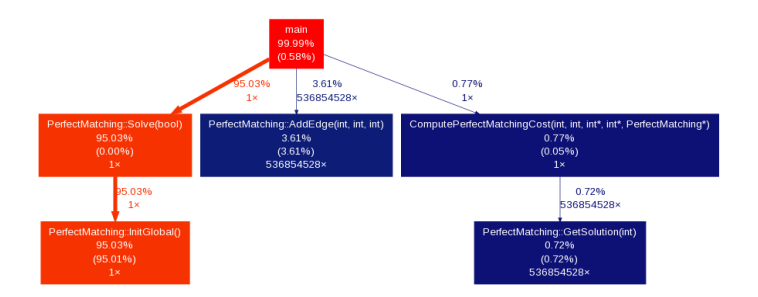

Figure 4.1: Tree diagram for our graph generator with  $n = 2^{15}$ ,  $d = 1$ , and an edge weight range of 1 to 100000000.

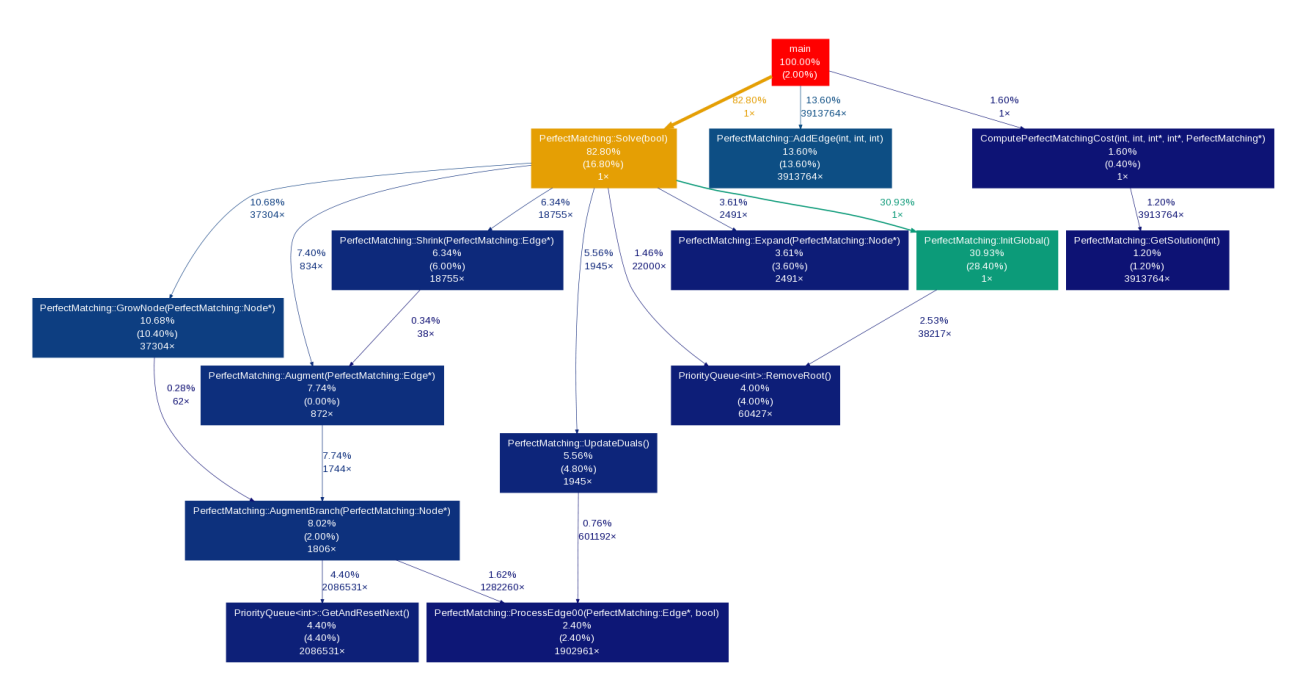

Figure 4.2: Tree diagram for the SSCA2 generator with  $n = 2^{15}$ .

The results in Tables [4.1,](#page-11-0) [4.4,](#page-18-0) and [4.6](#page-20-0) all indicate that the majority of total execution time is composed of initialization, which is consistent with the results produced by gprof. Figure [4.1](#page-10-0) shows the call hierarchy for a graph created by our graph generator. Although we were unable to produce consistent testable graphs in SSCA2, we examined a call graph for a sample that worked. Despite a larger call graph due to graph shape, initialization remains the most significant portion.

## 4.1 Effect of Graph Density on Initialization Time and Total Execution Time

The timing results in Table [4.1](#page-11-0) indicate that as graph density increases, both initialization time and total execution time of a graph tend to increase, regardless of the number of nodes or weight range. For smaller graphs, the increase appears to be minimal. For example, a graph with  $n = 2048$  nodes, density  $d = 1$ , and weight range  $r_i$  from 1 to  $10^2$  has an initialization time of 0.168 seconds and a total execution time of 0.204 seconds. In comparison, <span id="page-11-0"></span>Table 4.1: Initialization time and total execution time for graphs with various numbers of nodes, densities, and weight ranges.

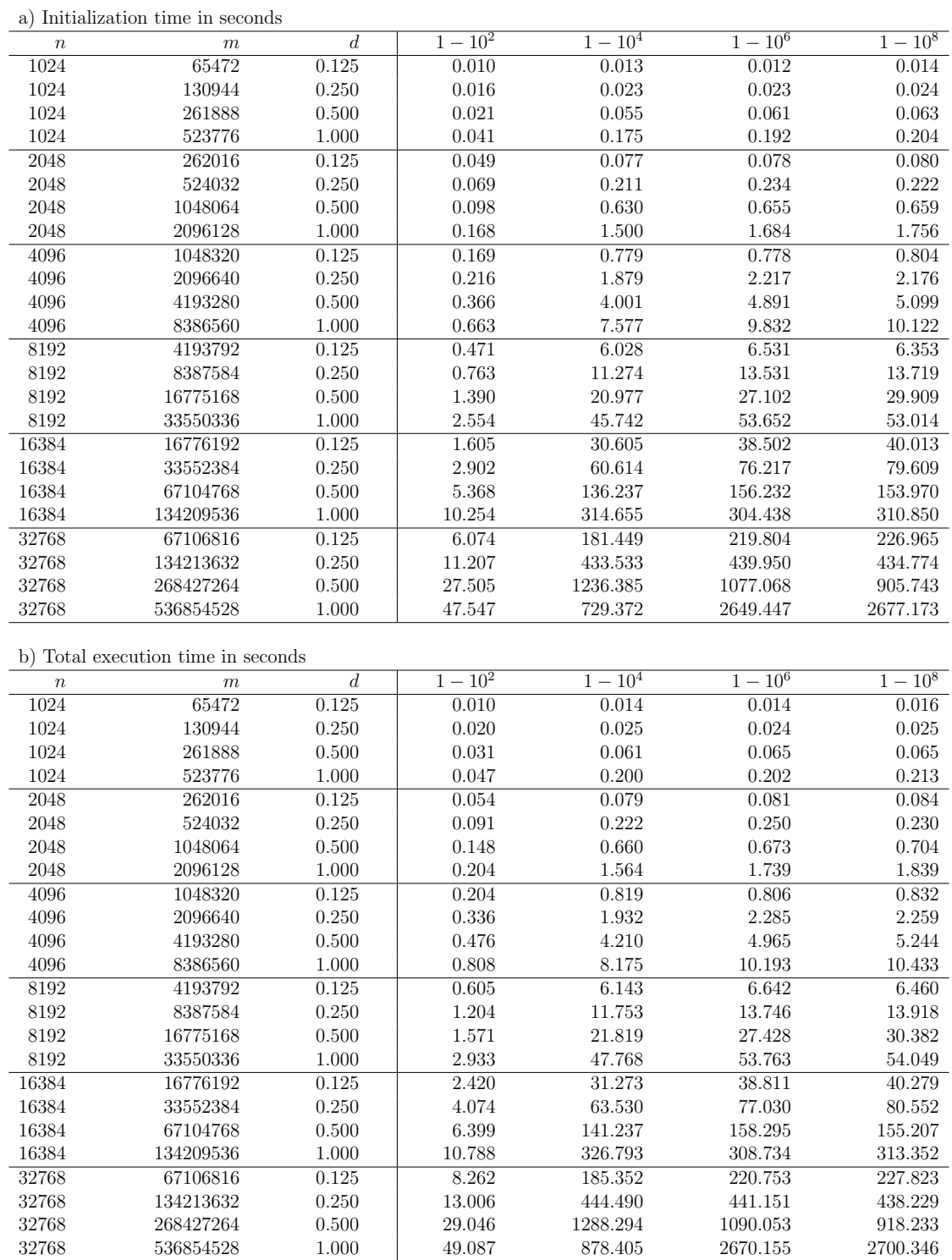

a graph with the same number of nodes and weight range, but density of  $d = 0.125$ , has an initialization time of 0.049 seconds and a total execution time of 0.054 seconds. Hence,

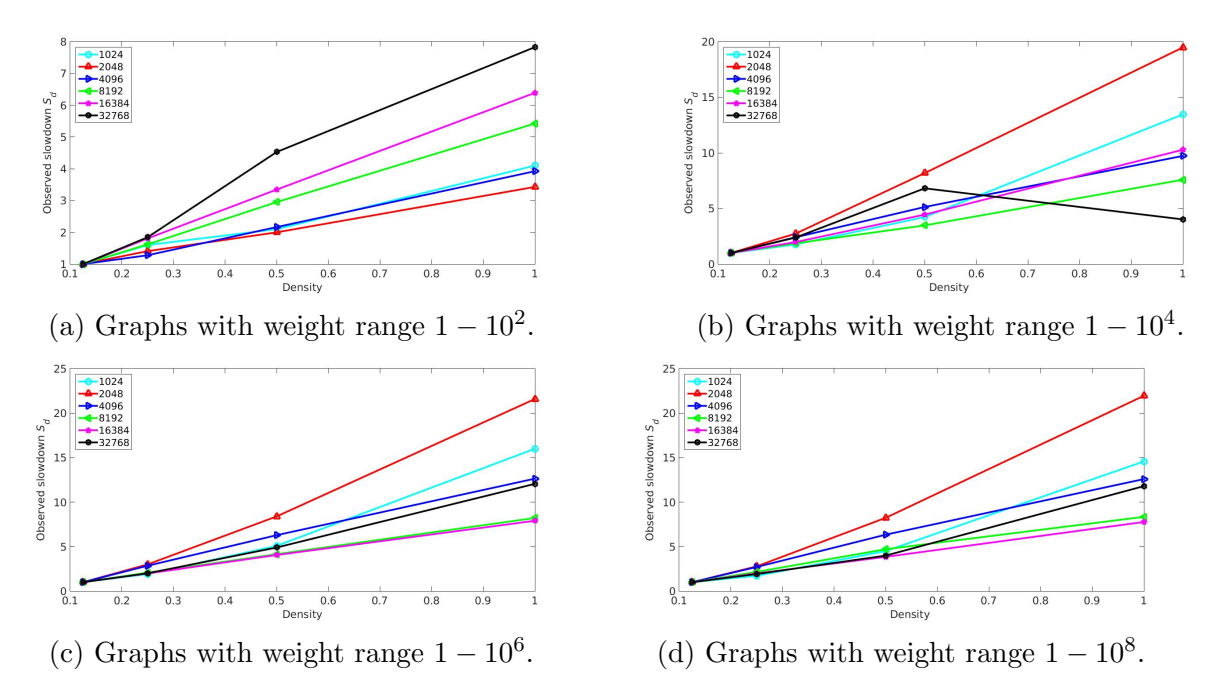

Figure 4.3: Slowdown in initialization time as graph density increases.

the difference in initialization time between the two graphs is only 0.119 seconds, and the difference in total execution time between the two graphs is only 0.150 seconds. For larger graphs, the increase appears to be more significant. For example, a graph with  $n = 32768$ nodes, density  $d = 1$ , and weight range  $r_i$  from 1 to  $10^2$  has an initialization time of 47.547 seconds and a total execution time of 49.087 seconds. In comparison, a graph with the same number of nodes and weight range, but density of  $d = 0.125$ , has an initialization time of 6.074 seconds and a total execution time of 8.262 seconds. Hence, the difference in initialization time between the two graphs is 41.500 seconds, and the difference in total execution time between the two graphs is 40.825 seconds.

Though the increase in initialization time and total execution time appears to be more significant for larger graphs than for smaller graphs, this does not accurately indicate how much slower the times are as density increases for various sizes of graphs. For example, a graph with  $n = 1024$  nodes, density  $d = 1$ , and weight range  $r_i$  from 1 to 10<sup>6</sup> has an initialization time 16.000 times slower and a total execution time 14.429 times slower than a graph with  $n = 1024$  nodes, density  $d = 0.125$ , and weight range  $r_i$  from 1 to 10<sup>6</sup>. In comparison, a graph with  $n = 32768$  nodes, density  $d = 1$ , and weight range  $r_i$  from 1 to 10<sup>6</sup> has an initialization time 12.054 times slower and a total execution time 12.906 times slower than a graph with  $n = 32768$  nodes, density  $d = 0.125$ , and weight range  $r_i$  from 1 to 10<sup>6</sup> . The data can be found in Table [4.2,](#page-13-0) which contains observed slowdown values that were calculated using equations [\(3.2\)](#page-8-0) and [\(3.3\)](#page-8-1). The results in Table [4.2](#page-13-0) indicate how much slower initialization time and total execution time are as density increases for each combination of  $n$  and  $r_i$ . These results are presented graphically in Figures [4.2](#page-13-0) and [4.4,](#page-14-0) which also display the overall trend that both initialization time and total execution time tend to increase as density increases, regardless of the number of nodes and weight range.

<span id="page-13-0"></span>Table 4.2: Slowdown in initialization time and total execution time as graph density increases.

| a) Slowdown in initialization time |                                     |                  |                |                |                 |                 |  |
|------------------------------------|-------------------------------------|------------------|----------------|----------------|-----------------|-----------------|--|
| $\boldsymbol{n}$                   | $\,m$                               | $\boldsymbol{d}$ | $1 - 10^2$     | $1 - 10^4$     | $1 - 10^6$      | $1 - 10^8$      |  |
| 1024                               | 65472                               | 0.125            | 1.000          | 1.000          | 1.000           | $1.000\,$       |  |
| 1024                               | 130944                              | $0.250\,$        | 1.600          | 1.769          | 1.917           | 1.714           |  |
| $1024\,$                           | 261888                              | $0.500\,$        | 2.100          | 4.231          | 5.083           | $4.500\,$       |  |
| 1024                               | 523776                              | 1.000            | 4.100          | 13.462         | 16.000          | 14.571          |  |
| 2048                               | 262016                              | $0.125\,$        | 1.000          | 1.000          | 1.000           | 1.000           |  |
| 2048                               | 524032                              | $0.250\,$        | 1.408          | 2.740          | 3.000           | 2.775           |  |
| 2048                               | 1048064                             | $0.500\,$        | 2.000          | 8.182          | 8.397           | $8.238\,$       |  |
| 2048                               | 2096128                             | $1.000\,$        | 3.429          | 19.481         | 21.590          | $21.950\,$      |  |
| 4096                               | 1048320                             | $0.125\,$        | 1.000          | 1.000          | 1.000           | 1.000           |  |
| 4096                               | 2096640                             | 0.250            | 1.278          | 2.412          | 2.850           | 2.706           |  |
| $4096\,$                           | 4193280                             | $0.500\,$        | 2.166          | 5.136          | 6.287           | 6.342           |  |
| 4096                               | 8386560                             | 1.000            | 3.923          | 9.727          | 12.638          | 12.590          |  |
| 8192                               | 4193792                             | 0.125            | 1.000          | 1.000          | 1.000           | 1.000           |  |
| 8192                               | 8387584                             | 0.250            | 1.620          | 1.870          | 2.072           | 2.159           |  |
| $8192\,$                           | 16775168                            | $0.500\,$        | $2.951\,$      | 3.480          | 4.150           | $4.708\,$       |  |
| 8192                               | 33550336                            | 1.000            | 5.423          | 7.588          | 8.215           | 8.345           |  |
| 16384                              | 16776192                            | $0.125\,$        | 1.000          | 1.000          | 1.000           | 1.000           |  |
| 16384                              | 33552384                            | $0.250\,$        | 1.808          | 1.981          | 1.980           | 1.990           |  |
| 16384                              | 67104768                            | $0.500\,$        | 3.345          | 4.451          | 4.058           | 3.848           |  |
| 16384                              | 134209536                           | $1.000\,$        | 6.389          | 10.281         | 7.907           | 7.769           |  |
| 32768                              | 67106816                            | $0.125\,$        | 1.000          | 1.000          | 1.000           | $1.000\,$       |  |
| 32768                              | 134213632                           | 0.250            | 1.845          | 2.389          | 2.002           | 1.916           |  |
| 32768                              | 268427264                           | $0.500\,$        | 4.528          | 6.814          | 4.900           | 3.991           |  |
| 32768                              | 536854528                           | 1.000            | 7.828          | 4.020          | 12.054          | 11.796          |  |
|                                    |                                     |                  |                |                |                 |                 |  |
|                                    |                                     |                  |                |                |                 |                 |  |
|                                    | b) Slowdown in total execution time |                  |                |                |                 |                 |  |
| $\boldsymbol{n}$                   | $\,m$                               | $\overline{d}$   | $1 - 10^2$     | $1 - 104$      | $1 - 10^6$      | $1 - 10^8$      |  |
| 1024                               | 65472                               | 0.125            | 1.000          | 1.000          | 1.000           | 1.000           |  |
| 1024                               | 130944                              | 0.250            | 2.000          | 1.786          | 1.714           | 1.563           |  |
| $1024\,$                           | 261888                              | $0.500\,$        | 3.100          | 4.357          | 4.643           | 4.063           |  |
| $1024\,$                           | 523776                              | $1.000\,$        | 4.700          | 14.286         | 14.429          | $13.313\,$      |  |
| 2048                               | 262016                              | $0.125\,$        | 1.000          | 1.000          | 1.000           | 1.000           |  |
| 2048                               | 524032                              | 0.250            | 1.685          | 2.810          | 3.086           | 2.738           |  |
| 2048                               | 1048064                             | $0.500\,$        | 2.741          | 8.354          | 8.309           | $8.381\,$       |  |
| 2048                               | 2096128                             | $1.000\,$        | 3.778          | 19.797         | 21.469          | $21.893\,$      |  |
| 4096                               | 1048320                             | $0.125\,$        | 1.000          | 1.000          | 1.000           | $1.000\,$       |  |
| $4096\,$                           | 2096640                             | $0.250\,$        | 1.647          | $2.359\,$      | 2.835           | $2.715\,$       |  |
| $4096\,$                           | 4193280                             | $0.500\,$        | 2.333          | 5.140          | 6.160           | $6.303\,$       |  |
| 4096                               | 8386560                             | 1.000            | 3.961          | 9.982          | 12.646          | 12.540          |  |
| 8192                               | 4193792                             | 0.125            | 1.000          | 1.000          | 1.000           | 1.000           |  |
| 8192                               | 8387584                             | 0.250            | 1.990          | 1.913          | 2.070           | 2.154           |  |
| 8192                               | 16775168                            | 0.500            | 2.597          | 3.552          | 4.129           | 4.703           |  |
| 8192                               | 33550336                            | $1.000\,$        | 4.848          | 7.776          | 8.094           | 8.367           |  |
| 16384                              | 16776192                            | 0.125            | 1.000          | 1.000          | 1.000           | 1.000           |  |
| 16384                              | 33552384                            | 0.250            | 1.683          | 2.031          | 1.985           | 2.000           |  |
| 16384                              | 67104768                            | 0.500            | 2.644          | 4.516          | 4.079           | 3.853           |  |
| 16384                              | 134209536                           | 1.000            | 4.458          | 10.450         | 7.955           | 7.780           |  |
| 32768                              | 67106816                            | 0.125            | 1.000          | 1.000          | 1.000           | 1.000           |  |
| 32768                              | 134213632                           | 0.250            | 1.574          | 2.398          | 1.998           | 1.924           |  |
| 32768<br>32768                     | 268427264<br>536854528              | 0.500<br>1.000   | 3.516<br>5.941 | 6.951<br>4.739 | 4.938<br>12.096 | 4.030<br>11.853 |  |

<span id="page-14-0"></span>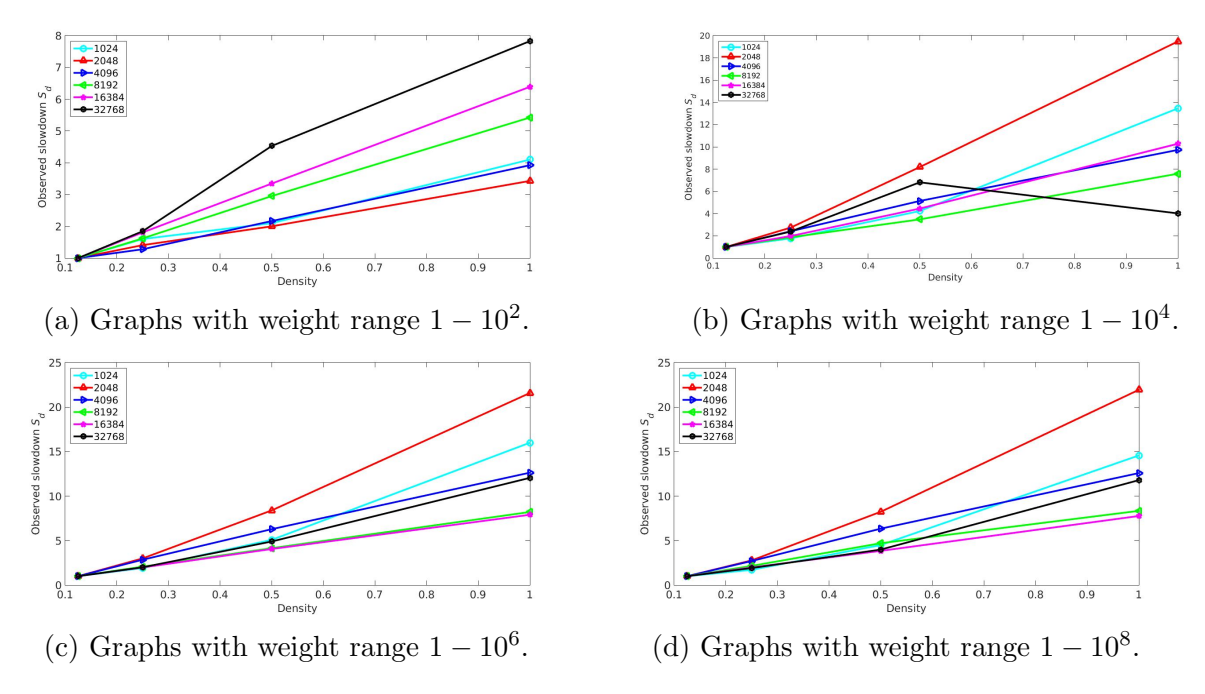

Figure 4.4: Slowdown in total execution time as graph density increases.

## 4.2 Effect of Weight Range on Initialization Time and Total Execution Time

The timing results in Table [4.1](#page-11-0) also indicate that as the weight range increases, both initialization time and total execution time tend to increase, regardless of the number of nodes or density. For smaller graphs, the increase is minimal. For example, a graph with  $n = 1024$ nodes, density  $d = 1$ , and weight range  $r_i$  from 1 to  $10^2$  has an initialization time of 0.041 seconds and a total execution time of 0.047 seconds. In comparison, a graph with  $n = 1024$ nodes, density  $d = 1$ , and weight range  $r_i$  from 1 to  $10^8$  has an initialization time of 0.204 seconds and a total execution time of 0.213 seconds. Hence, the difference in initialization time is only 0.163 seconds, and the difference in total execution time is only 0.166 seconds. For larger graphs, the increase is more significant. For example, a graph with  $n = 32768$ nodes, density  $d = 1$ , and weight range  $r_i$  from 1 to  $10^2$  has an initialization time of 47.547 seconds and a total execution time of 49.087 seconds. In comparison, a graph with  $n = 32768$ nodes, density  $d = 1$ , and weight range  $r_i$  from 1 - 10<sup>8</sup> has an initialization time of 2677.173 seconds and a total execution time of 2700.346 seconds. Hence, the difference in initialization time is 2629.626 seconds, and the difference in total execution time is 2651.259 seconds.

To more accurately measure the increases in initialization time and total execution time, we calculated slowdown values using equations [\(3.4\)](#page-8-2) and [\(3.5\)](#page-8-3). The results can be found in Table [4.3](#page-16-0) and are presented graphically in Figures [4.5](#page-15-0) and [4.6.](#page-17-0)

Overall, Figures [4.5](#page-15-0) and [4.6](#page-17-0) reinforce that as the weight range increases, both initialization time and total execution time tend to increase, regardless of the number of nodes or density. Moreover, they reinforce that as the weight range increases, slowdown in initialization time and total execution time is much smaller for small n, such as  $n = 1024$  and  $n = 2048$ ; and, slowdown is very large for large n, such as  $n = 16384$  and  $n = 32768$ .

<span id="page-15-0"></span>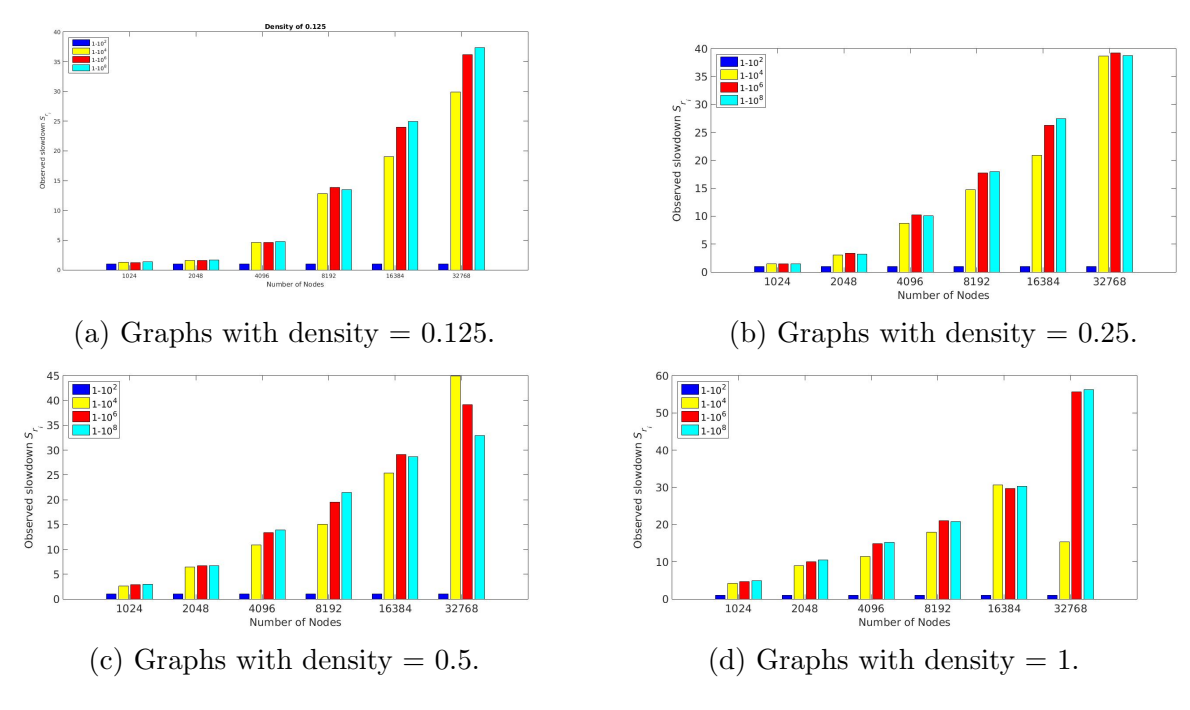

Figure 4.5: Slowdown in initialization time as weight range increases.

Figures [4.5](#page-15-0) and [4.6](#page-17-0) also reveal an interesting anomaly when the weight range increases from 1 to  $10^2$  to 1 to  $10^4$ . For the majority of the graphs, there appears to be a spike in slowdown of initialization time and total execution time as the weight range is increased from 1 to  $10^2$  to 1 to  $10^4$ ; but, slowdown values do not change nearly as much when the weight range is increased from 1 to  $10^6$  and from 1 to  $10^8$ . Further investigation is needed to determine why this happens.

## 4.3 Effect of Weight Scaling on Initialization Time and Total Execution Time

Given that initialization time and total execution time tend to increase as weight range increases, we hypothesized that scaling down the weights of the original graphs would lead to speedup in both times. We believed execution times would decrease because the scaleddown weight ranges consisted of real-valued numbers in the half-open interval (0,1], and thus the scaled-down weight ranges would be much smaller than any of the original weight ranges. Thus, speedup values were calculated using equations [\(3.6\)](#page-9-1) and [\(3.7\)](#page-9-2) and the results were recorded in Table [4.5.](#page-19-0) Speedup less than 1 indicates that a graph with a scaled-down weight range had a longer initialization time and/or total execution time than its corresponding original graph. Speedup equal to 1 indicates no change in initialization time and/or total execution time between a graph with a scaled-down weight range and its corresponding original graph. Speedup greater than 1 indicates that a graph with a scaled-down weight range had a shorter initialization time and/or total execution time than its corresponding original graph.

The results in Table [4.5](#page-19-0) indicate that there are no discernible trends in speedup. Overall, there is a mix of speedup values less than 1, equal to 1, and greater than 1 for both

| a) Slowdown in initialization time |                                              |                  |            |                     |            |             |  |
|------------------------------------|----------------------------------------------|------------------|------------|---------------------|------------|-------------|--|
| $\boldsymbol{n}$                   | $\boldsymbol{m}$                             | $\boldsymbol{d}$ | $1 - 10^2$ | $1 - 104$           | $1 - 10^6$ | $1 - 10^8$  |  |
| 1024                               | 65472                                        | 0.125            | 1.000      | 1.300               | 1.200      | 1.400       |  |
| 1024                               | 130944                                       | 0.250            | 1.000      | $1.438\,$           | $1.438\,$  | $1.500\,$   |  |
| 1024                               | 261888                                       | 0.500            | 1.000      | 2.619               | 2.905      | 3.000       |  |
| 1024                               | 523776                                       | $1.000\,$        | 1.000      | 4.268               | 4.683      | 4.976       |  |
| 2048                               | 262016                                       | 0.125            | 1.000      | 1.571               | 1.592      | 1.633       |  |
| 2048                               | $524032\,$                                   | 0.250            | 1.000      | $3.058\,$           | $3.391\,$  | 3.217       |  |
| 2048                               | 1048064                                      | $0.500\,$        | 1.000      | 6.429               | 6.684      | $6.724\,$   |  |
| 2048                               | 2096128                                      | $1.000\,$        | 1.000      | 8.929               | 10.024     | 10.452      |  |
| 4096                               | 1048320                                      | 0.125            | 1.000      | 4.609               | 4.604      | 4.757       |  |
| 4096                               | 2096640                                      | 0.250            | 1.000      | 8.699               | 10.264     | 10.074      |  |
| 4096                               | 4193280                                      | $0.500\,$        | 1.000      | 10.932              | 13.363     | 13.932      |  |
| 4096                               | 8386560                                      | $1.000\,$        | 1.000      | 11.428              | 14.830     | 15.267      |  |
| 8192                               | 4193792                                      | 0.125            | 1.000      | 12.798              | 13.866     | 13.488      |  |
| 8192                               | 8387584                                      | $0.250\,$        | 1.000      | 14.776              | 17.734     | 17.980      |  |
| 8192                               | 16775168                                     | $0.500\,$        | 1.000      | 15.091              | 19.498     | 21.517      |  |
| 8192                               | 33550336                                     | $1.000\,$        | 1.000      | 17.910              | 21.007     | 20.757      |  |
| 16384                              | 16776192                                     | 0.125            | 1.000      | 19.069              | 23.989     | 24.930      |  |
| 16384                              | 33552384                                     | $0.250\,$        | 1.000      | 20.887              | 26.264     | 27.432      |  |
| 16384                              | 67104768                                     | $0.500\,$        | 1.000      | 25.379              | 29.104     | 28.683      |  |
| 16384                              | 134209536                                    | $1.000\,$        | 1.000      | 30.686              | 29.690     | $30.315\,$  |  |
| 32768                              | 67106816                                     | $0.125\,$        | 1.000      | 29.873              | 36.188     | $37.367\,$  |  |
| 32768                              | 134213632                                    | $0.250\,$        | 1.000      | 38.684              | 39.257     | 38.795      |  |
| 32768                              | 268427264                                    | 0.500            | 1.000      | 44.951              | 39.159     | 32.930      |  |
| 32768                              | 536854528                                    | 1.000            | 1.000      | 15.340              | 55.723     | 56.306      |  |
| $\boldsymbol{n}$                   | b) Slowdown in total execution time<br>$\,m$ | $\overline{d}$   | $1 - 10^2$ | $1 - 104$           | $1 - 10^6$ | $1 - 10^8$  |  |
| 1024                               | 65472                                        | 0.125            | 1.000      | 1.400               | 1.400      | 1.600       |  |
| 1024                               | 130944                                       | 0.250            | 1.000      | 1.250               | 1.200      | 1.250       |  |
| 1024                               | 261888                                       | $0.500\,$        | 1.000      | 1.968               | 2.097      | 2.097       |  |
| 1024                               | 523776                                       | 1.000            | 1.000      | $4.255\,$           | 4.298      | $4.532\,$   |  |
| 2048                               | $262016\,$                                   | $0.125\,$        | 1.000      | 1.463               | 1.500      | $1.556\,$   |  |
| $2048\,$                           | 524032                                       | $0.250\,$        | 1.000      | 2.440               | 2.747      | $2.527\,$   |  |
| 2048                               | 1048064                                      | 0.500            | 1.000      | 4.459               | 4.547      | 4.757       |  |
| 2048                               | 2096128                                      | $1.000\,$        | 1.000      | 7.667               | 8.525      | $\ \ 9.015$ |  |
| 4096                               | 1048320                                      | 0.125            | 1.000      | 4.015               | 3.951      | 4.078       |  |
| 4096                               | 2096640                                      | $0.250\,$        | 1.000      | 5.750               | 6.801      | 6.723       |  |
| 4096                               | 4193280                                      | $0.500\,$        | 1.000      | 8.845               | 10.431     | 11.017      |  |
| 4096                               | 8386560                                      | 1.000            | 1.000      | 10.118              | 12.615     | 12.912      |  |
| 8192                               | 4193792                                      | 0.125            | 1.000      | 10.154              | 10.979     | 10.678      |  |
| 8192                               | 8387584                                      | $0.250\,$        | 1.000      | 9.762               | 11.417     | 11.560      |  |
| 8192                               | 16775168                                     | 0.500            | 1.000      | 13.889              | 17.459     | 19.339      |  |
| 8192                               | 33550336                                     | $1.000\,$        | 1.000      | 16.286              | 18.330     | 18.428      |  |
| 16384                              | 16776192                                     | 0.125            | 1.000      | 12.923              | 16.038     | 16.644      |  |
| 16384                              | 33552384                                     | 0.250            | 1.000      | 15.594              | 18.908     | 19.772      |  |
| 16384                              | 67104768                                     | 0.500            | 1.000      | 22.072              | 24.737     | 24.255      |  |
| 16384                              | 134209536                                    | 1.000            | 1.000      | 30.292              | 28.618     | 29.046      |  |
| 32768                              | 67106816                                     | $0.125\,$        | 1.000      | 22.434              | 26.719     | 27.575      |  |
| 32768                              | 134213632                                    | 0.250            | 1.000      | 34.176              | 33.919     | 33.694      |  |
| 32768                              | 268427264                                    | 0.500            | 1.000      | $\phantom{0}44.354$ | 37.529     | 31.613      |  |
|                                    |                                              |                  |            |                     |            |             |  |
| 32768                              | 536854528                                    | 1.000            | 1.000      | 17.895              | 54.396     | 55.011      |  |

<span id="page-16-0"></span>Table 4.3: Slowdown in initialization time and total execution time as weight range increases.

initialization time and total execution time. Of the 192 speedup values presented in Table

<span id="page-17-0"></span>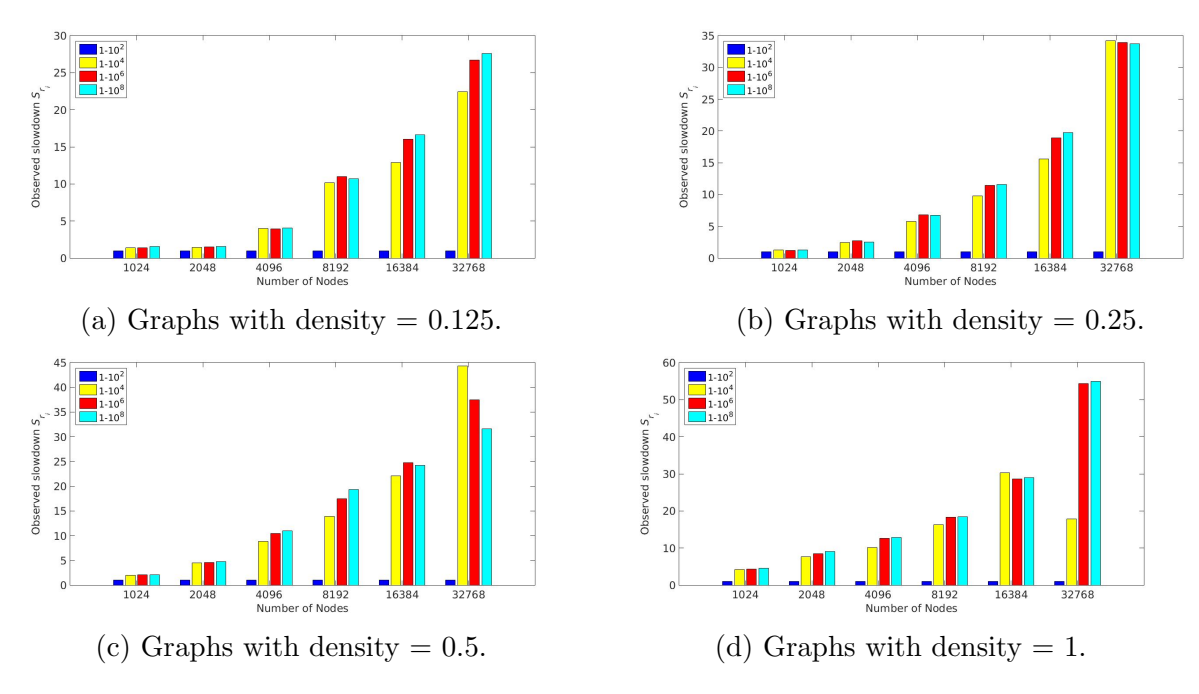

Figure 4.6: Slowdown in total execution time as weight range increases.

[4.5,](#page-19-0) only 40 are greater than 1. This indicates that for the majority of the graphs, using the scaled-down weight ranges led to initialization times and total execution times that were either the same or slower than when the original weight ranges were used. But among the 152 speedup values less than or equal to 1, 114 were greater than or equal to 0.900 and 97 were greater than or equal to 0.950, indicating that slowdown was trivial in many cases. Additionally, the maximum speedup value in Table [4.5](#page-19-0) was only 1.240, indicating that speedup was also trivial when it did occur for graphs with scaled-down weight ranges.

## 4.4 Effect of Modified Integer Weight Ranges on Initialization Time and Total Execution Time

We originally hypothesized that using modified integer weight ranges would lead to increased initialization times and total execution times. Thus, slowdown results were calculated using equations [3.8](#page-9-3) and [3.9](#page-9-4) and were stored in Table [4.7.](#page-20-1) "Slowdown(I)" stands for slowdown in initialization time, while "Slowdown $(T)$ " stands for slowdown in total execution time.

No definitive conclusions can be drawn from this data. For example, slowdown values were higher for graphs with weight ranges 101 to 200, 301 to 400, 501 to 600, 701 to 800, and 901 to 1000 than graphs with weight ranges 1000001 to 2000000, 3000001 to 4000000, 5000001 to 6000000, 7000001 to 8000000, and from 9000001 to 10000000. Additionally, every slowdown value was between 0.836 and 1.266 until we tested graphs with the weight ranges from 700000001 to 800000000 and from 900000001 to 1000000000, where speedup spiked to over 14 in both cases. In order to best determine how these types of weight range modifications affect initialization time and total execution time, future studies should be more comprehensive. Graphs of various sizes should be used and more weight ranges should be tested.

<span id="page-18-0"></span>Table 4.4: Initialization times and total execution times for graphs with various numbers nodes, densities, and scaled-down weight ranges.

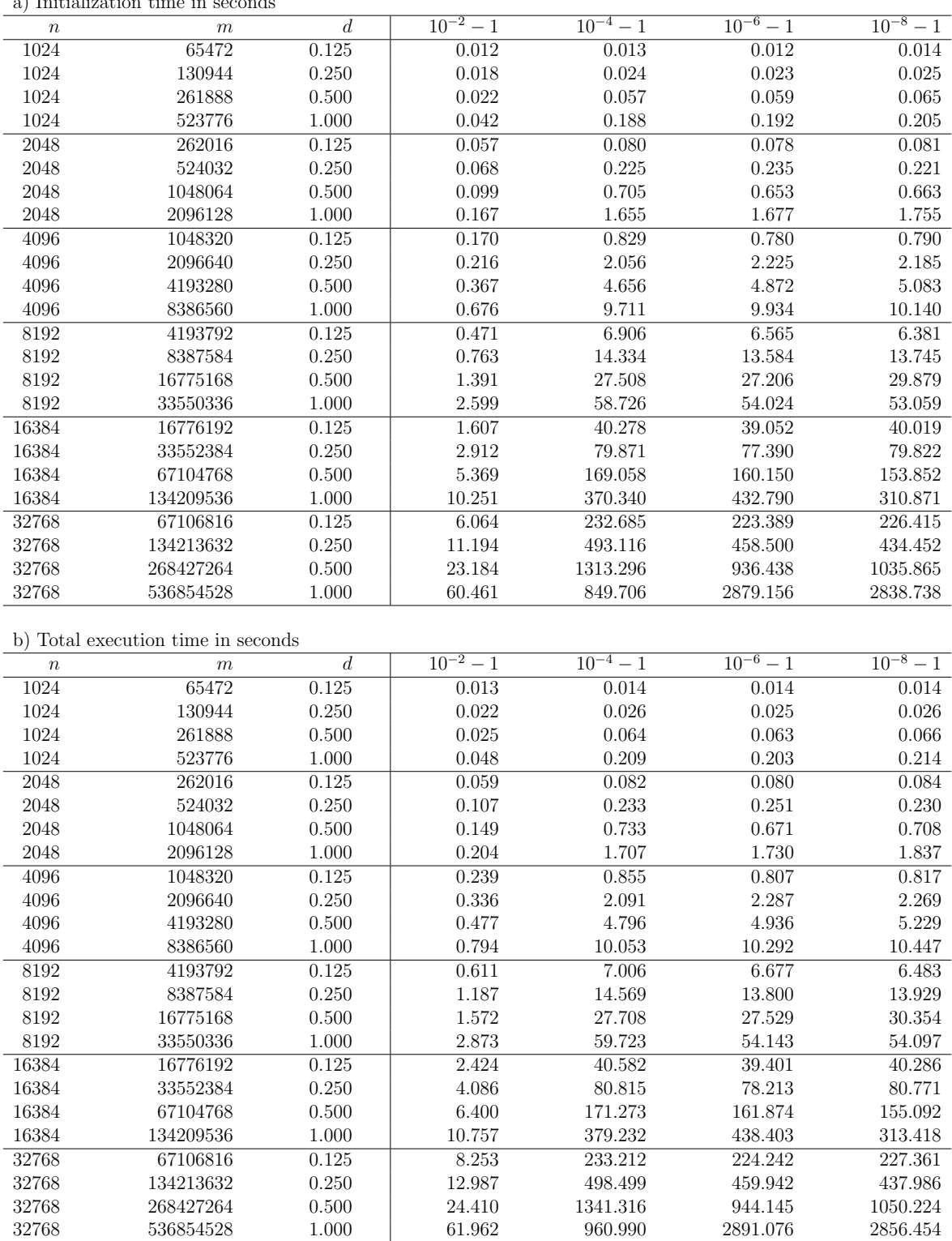

<span id="page-19-0"></span>Table 4.5: Speedup in initialization time and total execution time of graphs with scaled-down weight ranges.

|                  | a) Speedup in initialization time  |                  |               |               |               |               |
|------------------|------------------------------------|------------------|---------------|---------------|---------------|---------------|
| $\,n$            | $\,m$                              | $\boldsymbol{d}$ | $10^{-2} - 1$ | $10^{-4} - 1$ | $10^{-6} - 1$ | $10^{-8} - 1$ |
| 1024             | 65472                              | 0.125            | 0.833         | 1.000         | 1.000         | 1.000         |
| $1024\,$         | 130944                             | 0.250            | 0.889         | 0.958         | 1.000         | 0.960         |
| 1024             | 261888                             | 0.500            | 0.955         | 0.965         | 1.034         | 0.969         |
| 1024             | 523776                             | 1.000            | 0.976         | 0.931         | 1.000         | 0.995         |
| 2048             | 262016                             | $0.125\,$        | 0.860         | 0.963         | 1.000         | 0.988         |
| 2048             | 524032                             | 0.250            | 1.015         | 0.938         | 0.996         | $1.005\,$     |
| 2048             | 1048064                            | 0.500            | 0.990         | 0.894         | 1.003         | 0.994         |
| 2048             | 2096128                            | 1.000            | 1.006         | 0.906         | 1.004         | $1.001\,$     |
| 4096             | 1048320                            | 0.125            | 0.994         | 0.940         | 0.997         | 1.018         |
| 4096             | 2096640                            | 0.250            | 1.000         | 0.914         | 0.996         | $\,0.996\,$   |
| 4096             | 4193280                            | $0.500\,$        | 0.997         | 0.859         | 1.004         | $1.003\,$     |
| 4096             | 8386560                            | 1.000            | 0.981         | 0.780         | 0.990         | 0.998         |
| 8192             | 4193792                            | 0.125            | 1.000         | 0.873         | 0.995         | 0.996         |
| 8192             | 8387584                            | 0.250            | 1.000         | 0.787         | 0.996         | 0.998         |
| 8192             | 16775168                           | 0.500            | 0.999         | 0.763         | 0.996         | 1.001         |
| $8192\,$         | 33550336                           | 1.000            | 0.983         | 0.779         | 0.993         | 0.999         |
| 16384            | 16776192                           | 0.125            | 0.999         | 0.760         | 0.986         | 1.000         |
| 16384            | 33552384                           | 0.250            | 0.997         | 0.759         | 0.985         | 0.997         |
| 16384            | 67104768                           | $0.500\,$        | 1.000         | 0.806         | 0.976         | $1.001\,$     |
| 16384            | 134209536                          | 1.000            | 1.000         | 0.850         | 0.703         | 1.000         |
| 32768            | 67106816                           | 0.125            | 1.002         | 0.780         | 0.984         | $1.002\,$     |
| 32768            | 134213632                          | 0.250            | 1.001         | 0.879         | 0.960         | $1.001\,$     |
| 32768            | 268427264                          | 0.500            | 1.186         | 0.941         | 1.150         | 0.874         |
| 32768            | 536854528                          | 1.000            | 0.786         | 0.858         | 0.920         | $\,0.943\,$   |
|                  |                                    |                  |               |               |               |               |
|                  |                                    |                  |               |               |               |               |
|                  | b) Speedup in total execution time |                  |               |               |               |               |
| $\boldsymbol{n}$ | $\,m$                              | $\overline{d}$   | $10^{-2} - 1$ | $10^{-4} - 1$ | $10^{-6} - 1$ | $10^{-8} - 1$ |
| $1024\,$         | 65472                              | 0.125            | 0.769         | 1.000         | 1.000         | 1.143         |
| $1024\,$         | 130944                             | 0.250            | 0.909         | 0.962         | 0.960         | 0.962         |
| $1024\,$         | 261888                             | $0.500\,$        | 1.240         | 0.953         | 1.032         | 0.985         |
| 1024             | 523776                             | 1.000            | 0.979         | 0.957         | 0.995         | 0.995         |
| 2048             | 262016                             | 0.125            | 0.915         | 0.963         | 1.013         | 1.000         |
| $2048\,$         | 524032                             | 0.250            | 0.850         | 0.953         | 0.996         | 1.000         |
| 2048             | 1048064                            | 0.500            | 0.993         | 0.900         | 1.003         | 0.994         |
| 2048             | 2096128                            | 1.000            | 1.000         | 0.916         | 1.005         | 1.001         |
| 4096             | 1048320                            | 0.125            | 0.854         | 0.958         | 0.999         | 1.018         |
| $4096\,$         | 2096640                            | 0.250            | 1.000         | 0.924         | 0.999         | 0.996         |
| 4096             | 4193280                            | 0.500            | 0.998         | 0.878         | 1.006         | $1.003\,$     |
| 4096             | 8386560                            | 1.000            | 1.018         | 0.813         | 0.990         | 0.999         |
| 8192             | 4193792                            | 0.125            | 0.990         | 0.877         | 0.995         | 0.996         |
| $8192\,$         | 8387584                            | 0.250            | 1.014         | 0.807         | 0.996         | 0.999         |
| 8192             | 16775168                           | 0.500            | 0.999         | 0.787         | 0.996         | 1.001         |
| 8192             | 33550336                           | 1.000            | 1.021         | 0.800         | 0.993         | 0.999         |
| 16384            | 16776192                           | 0.125            | 0.998         | 0.771         | 0.985         | 1.000         |
| $16384\,$        | 33552384                           | 0.250            | 0.997         | 0.786         | 0.985         | 0.997         |
| 16384            | 67104768                           | 0.500            | 1.000         | 0.825         | 0.978         | 1.001         |
| 16384            | 134209536                          | 1.000            | 1.003         | 0.862         | 0.704         | 1.000         |
| 32768            | 67106816                           | 0.125            | 1.001         | 0.795         | 0.984         | 1.002         |
| 32768            | 134213632                          | 0.250            | 1.001         | 0.892         | 0.959         | 1.001         |
| 32768            | 268427264                          | 0.500            | 1.190         | 0.960         | 1.155         | 0.874         |

| $r_i$      | $r_m$                    | Initialization Time (s) | Total Execution Time (s) |
|------------|--------------------------|-------------------------|--------------------------|
| $1 - 10^2$ | $101 - 200$              | 59.702                  | 61.017                   |
| $1 - 10^2$ | $301 - 400$              | 59.876                  | 61.405                   |
| $1 - 10^2$ | $501 - 600$              | 59.903                  | 62.053                   |
| $1 - 10^2$ | $701 - 800$              | 59.131                  | 61.223                   |
| $1 - 10^2$ | $901 - 1000$             | 60.188                  | 62.008                   |
| $1 - 10^4$ | $10001 - 20000$          | 734.177                 | 757.254                  |
| $1 - 10^4$ | $30001 - 40000$          | 712.700                 | 734.272                  |
| $1 - 104$  | $50001 - 60000$          | 713.916                 | 834.620                  |
| $1 - 104$  | $70001 - 80000$          | 695.741                 | 942.709                  |
| $1 - 10^4$ | $90001 - 100000$         | 707.156                 | 754.112                  |
| $1 - 10^6$ | $1000001 - 2000000$      | 2561.781                | 2577.299                 |
| $1 - 10^6$ | $3000001 - 4000000$      | 2433.891                | 2457.337                 |
| $1 - 10^6$ | $5000001 - 6000000$      | 2652.002                | 2676.802                 |
| $1 - 10^6$ | $7000001 - 8000000$      | 2428.703                | 2457.649                 |
| $1 - 10^6$ | $9000001 - 10000000$     | 2323.484                | 2357.401                 |
| $1 - 10^8$ | $100000001 - 200000000$  | 2743.963                | 2757.626                 |
| $1 - 10^8$ | $300000001 - 400000000$  | 2708.643                | 2726.601                 |
| $1 - 10^8$ | $500000001 - 600000000$  | 2907.024                | 2920.235                 |
| $1 - 10^8$ | $700000001 - 800000000$  | 38254.665               | 38265.777                |
| $1-10^8$   | $900000001 - 1000000000$ | 38717.599               | 38732.945                |

<span id="page-20-0"></span>Table 4.6: Initialization times and total execution times for graphs with modified integer weights.

<span id="page-20-1"></span>Table 4.7: Slowdown of initialization time and total execution time for graphs with modified integer weight ranges.

| $r_i$      | $r_m$                    | $\text{Slowdown}(I)$ | $\text{Slowdown}(T)$ |
|------------|--------------------------|----------------------|----------------------|
| $1 - 10^2$ | $101 - 200$              | 1.256                | 1.243                |
| $1 - 10^2$ | $301 - 400$              | 1.259                | 1.251                |
| $1 - 10^2$ | $501 - 600$              | 1.260                | 1.264                |
| $1 - 10^2$ | $701 - 800$              | 1.244                | 1.247                |
| $1 - 10^2$ | $901 - 1000$             | 1.266                | 1.263                |
| $1 - 104$  | $10001 - 20000$          | 1.007                | 0.862                |
| $1 - 10^4$ | $30001 - 40000$          | 0.977                | 0.836                |
| $1 - 10^4$ | $50001 - 60000$          | 0.979                | 0.950                |
| $1 - 10^4$ | $70001 - 80000$          | 0.954                | 1.073                |
| $1 - 10^4$ | $90001 - 100000$         | 0.970                | 0.859                |
| $1 - 10^6$ | $1000001 - 2000000$      | 0.967                | 0.965                |
| $1 - 10^6$ | $3000001 - 4000000$      | 0.919                | 0.920                |
| $1 - 10^6$ | $5000001 - 6000000$      | 1.001                | 1.002                |
| $1 - 10^6$ | $7000001 - 8000000$      | 0.917                | 0.920                |
| $1 - 10^6$ | $9000001 - 10000000$     | 0.877                | 0.883                |
| $1 - 10^8$ | $100000001 - 200000000$  | 1.025                | 1.021                |
| $1 - 10^8$ | $300000001 - 400000000$  | 1.012                | 1.010                |
| $1 - 10^8$ | $500000001 - 600000000$  | 1.086                | 1.081                |
| $1 - 10^8$ | $700000001 - 800000000$  | 14.289               | 14.171               |
| $1-10^8$   | $900000001 - 1000000000$ | 14.462               | 14.344               |

### 4.5 Effect of Graph Density on Memory Usage

Table [4.8](#page-21-0) contains total memory usage (in gigabytes) for graphs with the initial integer weight ranges and graphs with the scaled-down real-valued weight ranges. Below the table are the associated  $R^2$  values for the predicted values. Results are rounded to the nearest one-thousandth of a gigabyte. Ultimately, we found that varying the weight range did not change memory usage in many cases, and if it did it was by 0.001 gigabytes. Hence, the memory results in Table [4.8](#page-21-0) are for graphs with two arbitrary weight ranges: 1 to 10<sup>8</sup> and  $10^{-8}$  to 1.

Whether a graph has integer weights or real-valued weights, it is evident that memory usage is largely dependent on the number of nodes and edges in a graph. For large graphs (like the ones we generated), memory usage approximately doubles as density doubles. Additionally, the results indicated that for almost every  $n$  and  $d$ , a graph with integer weights uses less memory than a graph of the same size with real-valued weights. This is not surprising given that a real-valued weight is stored as a double, which requires more bytes than an int.

Using these results, we observed whether it is possible to estimate the amount of memory used from the number of nodes and edges. Performing a sizeof operation on the node and edge structs, we find that 72 bytes of memory are allocated for each node and 96 bytes of memory are allocated for each edge. Taking our example with  $n = 32768$  and  $m = 536854528, 51540393984$  bytes, or 51.540 GB, should be allocated. Compared to our linear-regression approximation of 57.990 GB, the calculation yields an underestimation; however, it provides a good foundation for the minimum amount of memory one should expect to use.

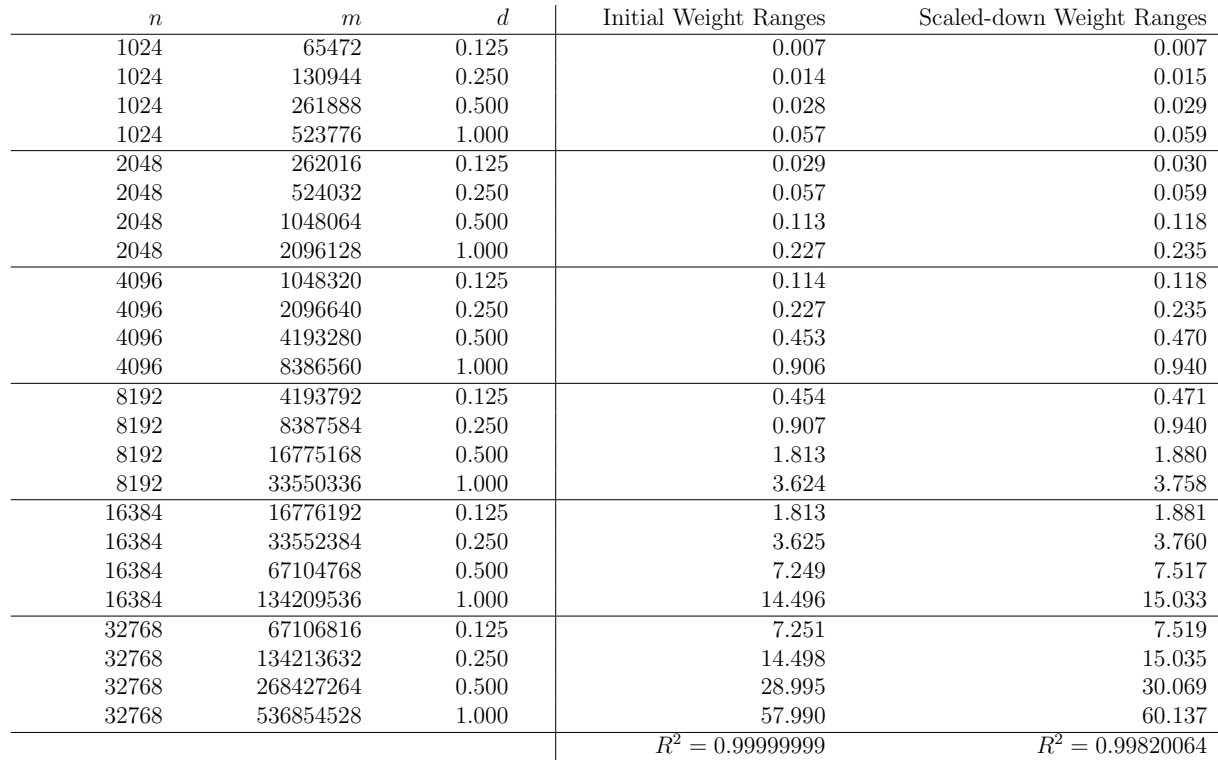

<span id="page-21-0"></span>Table 4.8: Total memory usage (GB) for graphs with initial integer weight ranges and graphs with scaled-down real-valued weight ranges.

## <span id="page-22-0"></span>5 Conclusions

We determined that as graph density increases, initialization time and total execution time of a graph both tend to increase. Additionally, we determined that total memory usage of the algorithm is largely dependent on the number of nodes and edges in a graph. These conclusions were not surprising to us and were anticipated. Because Blossom V is a search algorithm, it seems logical that adding more edges to traverse would lead to increases in initialization time and total execution time. Also, it seems logical that adding more nodes and edges to a graph would lead to an increase in memory usage.

On the other hand, we also reached some very important conclusions that we had not previously anticipated. We determined that as the weight range of a graph increases, initialization time and total execution time tend to increase. Additionally, we determined that scaling down the initial integer weight ranges to real-valued weight ranges in the half-open interval (0,1] has a limited effect on initialization time and total execution time.

These conclusions indicate where future work should be focused when trying to improve the Blossom V implementation. Future implementations of the algorithm should address the issue of significantly increased run-time that results from having larger edge weights, especially since scaling down the weights shows no significant effect on run-time. Additionally, future implementations should aim to be more memory efficient in order to increase the range of computational problem sizes that can be run on a given hardware configuration. Finally, future investigations should consider parallelization of the algorithm with a focus on improving initialization time, which is where the majority of execution time was spent for the graphs that we generated.

# Acknowledgments

These results were obtained as part of the REU Site: Interdisciplinary Program in High Performance Computing (<hpcreu.umbc.edu>) in the Department of Mathematics and Statistics at the University of Maryland, Baltimore County (UMBC) in Summer 2015. This program is funded by the National Science Foundation (NSF), the National Security Agency (NSA), and the Department of Defense (DOD), with additional support from UMBC, the Department of Mathematics and Statistics, the Center for Interdisciplinary Research and Consulting (CIRC), and the UMBC High Performance Computing Facility (HPCF). HPCF is supported by the U.S. National Science Foundation through the MRI program (grant nos. CNS–0821258 and CNS–1228778) and the SCREMS program (grant no. DMS–0821311), with additional substantial support from UMBC. Co-author Gabrielle Salib was supported, in part, through a contract from the National Security Agency (NSA), UMBC, the Meyerhoff Scholars Program. Graduate assistants Ari Rapkin Blenkhorn, Jonathan Graf, and Samuel Khuvis were supported during Summer 2015 by UMBC.

# References

<span id="page-22-1"></span>[1] David A. Bader and Kamesh Madduri. GTgraph: A synthetic graph generator suite. <http://www.cse.psu.edu/~kxm85/software/GTgraph/gen.pdf>. Accessed: 2015-16-07.

- <span id="page-23-4"></span>[2] UMBC High Performance Computing Facility. System description. [http://hpcf.umbc.](http://hpcf.umbc.edu/system-description/) [edu/system-description/](http://hpcf.umbc.edu/system-description/). Accessed: 2015-14-07.
- <span id="page-23-5"></span>[3] José Fonseca. gprof2dot. <https://github.com/jrfonseca/gprof2dot>, 2015.
- <span id="page-23-1"></span>[4] H.N. Gabow. Data structures for weighted matching and nearest common ancestors with linking. In Proceedings of the 1st Annual ACM-SIAM Symposium on Discrete Algorithms, 1(1):434–443, 1990.
- <span id="page-23-2"></span>[5] Free Software Foundation Inc. GNU gprof. [https://sourceware.org/binutils/docs/](https://sourceware.org/binutils/docs/gprof/) [gprof/](https://sourceware.org/binutils/docs/gprof/). Accessed: 2015-30-07.
- <span id="page-23-0"></span>[6] Vladimir Kolmogorov. Blossom V: a new implementation of a minimum cost perfect matching algorithm. *Math. Proq. Comp.*,  $1(1):43-67$ , 2009.
- <span id="page-23-3"></span>[7] Lszl Lovsz and Michael D. Plummer. Matching Theory. Akadmiai Kiad, 1986.
- <span id="page-23-6"></span>[8] Julian Seward and Nicholas Nethercote. Valgrind's tool suite. [http://valgrind.org/](http://valgrind.org/info/tools.html) [info/tools.html](http://valgrind.org/info/tools.html). Accessed: 2015-12-07.